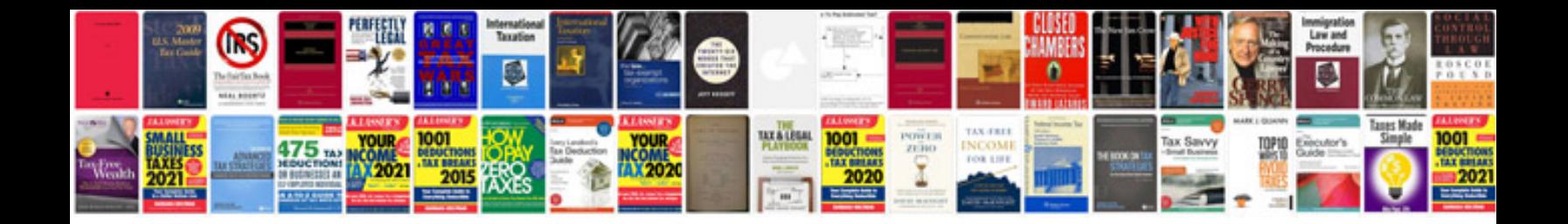

Euler method example

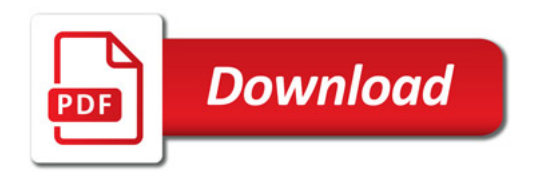

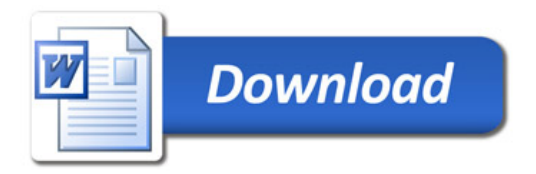